# **Elmera Group ASA**

#### Org.nr. 920153577

*In case of discrepancy between the Norwegian and the English text, the Norwegian text shall prevail*

#### **Protokoll fra ordinær generalforsamling**

Det ble avholdt ordinær generalforsamling i Elmera Group ASA («Selskapet») onsdag 26. april 2023 kl. 08:30 i Selskapets lokaler, Folke Bernadottes Vei 38, 5147 Fyllingsdalen, Bergen. Generalforsamlingen ble avholdt som et digitalt møte uten fysisk oppmøte for aksjonærene.

Følgende saker forelå til behandling:

### **1. Åpning av møtet ved styrets leder, og registrering av fremmøtte aksjeeiere og fullmakter.**

Generalforsamlingen ble åpnet av styrets leder Steinar Sønsteby. Steinar Sønsteby informerte om aksjonærer representert på generalforsamlingen (personlig eller ved fullmakt), herunder aksjonerer som hadde avgitt forhåndsstemmer, i henhold til fortegnelse opprettet av DNB Bank ASA. Fortegnelsen anga at 53 438 433 aksjer (med samsvarende antall stemmer) var representert på møtet, hvilket tilsvarer 49,19 % av alle utstedte aksjer i selskapet. Fortegnelse er vedlagt som Vedlegg 1. Stemmeavgivningen på generalforsamlingen er vist i vedlegg 2.

**2. Valg av møteleder og en person til å medundertegne protokollen**

Steinar Sønsteby ble valgt til møteleder. Rolf Barmen ble valgt til å undertegne sammen med møteleder.

- 3. **Godkjenning av innkallingen og dagsorden** Generalforsamlingen fattet følgende vedtak: *Innkallingen og dagsorden ble godkjent.*
- 4. **Godkjennelse av årsregnskap og årsberetning for 2022 for Elmera Group ASA og konsernet, herunder styrets forslag om utdeling av utbytte, redegjørelse om foretaksstyring, samt redegjørelse om samfunnsansvar.**

#### **Minutes from the annual general meeting**

The annual general meeting of Elmera Group ASA (the "Company") was held on Wednesday 26 April 2022 at 08:30 hours in the Company's offices in Folke Bernadottes Vei 38, 5147 Fyllingsdalen, Bergen. The General Meeting was held as a digital meeting only, with no physical attendance for shareholders.

The following issues were on the Agenda:

#### **1. Opening of the general meeting by the chair of the board, and registration of attending shareholders and proxies.**

The meeting was opened by the board chairman Steinar Sønsteby. Steinar Sønsteby informed about shares represented at the General Meeting (either in person or by proxy), including shareholders that had provided advance votes, pursuant to a summary prepared by DNB Bank ASA. The summary stipulated that 53,438,433 shares (with a corresponding number of votes) were represented at the meeting, which represents 49,19 % of all issued shares in the company. The summary is enclosed hereto as Appendix 1. Voting in the General meeting is enclosed as Appendix 2.

- **2. Election of a chairperson and a person to co-sign the minutes** Steinar Sønsteby was elected chairperson. Rolf Barmen was elected to sign the minutes jointly with the chairperson.
- **3. Approval of the notice and the agenda** The General Meeting passed the following resolution: *The notice and agenda were approved.*
- **4. Approval of the financial statements and annual report for 2022 for Elmera Group ASA and the group, including the Board of Directors' dividend proposal, as well as considerations on the statement on corporate governance and corporate social responsibility.**

Konsernsjef Rolf Barmen oppsummerte 2022 samt hovedinnholdet i årsrapporten og årsregnskapet.

Selskapets revisor, Deloitte AS representert ved statsautorisert revisor Helge-Roald Johnsen var tilstede på generalforsamlingen.

Styret har i henhold til regnskapslovens § 3-3b gitt en redegjørelse om foretaksstyring og en redegjørelse om samfunnsansvar etter regnskapslovens § 3-3c. Begge disse redegjørelsene er inkludert i årsrapporten.

Hovedinnholdet i redegjørelsene ble gjennomgått av styrets leder.

Generalforsamlingen fattet følgende vedtak:

*Årsberetningen og årsregnskapet for 2022 godkjennes. Det foreslåtte utbyttet på NOK 1,50 per aksje, godkjennes.* 

*Generalforsamlingen gir sin tilslutning til styrets redegjørelse om foretaksstyring og samfunnsansvar.*

**5. Godkjennelse av honorar til Selskapets revisor** Generalforsamlingen ble informert om at

selskapets revisor har mottatt honorar på totalt NOK 5 039 025 for 2022.

Generalforsamlingen fattet følgende vedtak: *Honorar til selskapets revisor for 2022 godkjennes.*

**6. Styrets rapport om lønn og annen godtgjørelse til ledende personer** 

Generalforsamlingen fattet følgende vedtak:

*Generalforsamlingen vedtok gjennom en rådgivende avstemning styrets rapport om lønn og annen godtgjørelse til ledende personer, jf. allmennaksjeloven § 6-16 b.*

A summary of 2022 and the main features of the annual report and the annual accounts was given by President and CEO Rolf Barmen.

The company's auditor, Deloitte AS represented by State Authorized Public Accountant Helge-Roald Johnsen was present at the General Meeting.

The Board of Directors has in accordance with the Accounting Act's Section 3-3b and 3-3c given statements on corporate governance and corporate social responsibility. Both statements are included in the annual report.

The main contents of the statements was described by the Chair of the Board.

The General Meeting passed the following resolution:

*The financial statements and annual report for 2022 are approved. The proposed dividend of NOK 1.50 per share is approved.*

*The general meeting gives its support to the Board`s report on corporate governance and corporate social responsibility.*

#### **5. Approval of the remuneration of the Company's auditor** The General Meeting was informed about

the company's auditor fee for 2022. Total remuneration of NOK 5,039,025.

The General Meeting passed the following resolution: *The auditor's fees for 2022 are approved.*

## **6. The Board of Directors' report on salaries and other remuneration to executive personnel**

The General Meeting passed the following resolution:

*The General Meeting agreed, by way of an advisory vote, to adopt the Board of Directors' Report on Salaries and Other Remuneration to Executive Personnel, cf. Section 6-16 b of the Norwegian Public Limited Liability Companies Act*.

#### **7. Fastsettelse av honorar til styret, revisjonsutvalg og kompensasjonsutvalg** Generalforsamlingen fattet følgende vedtak i henhold til valgkomiteens innstilling: 7.1. Fastsettelse av honorar til styrets medlemmer *Styret mottar følgende godtgjørelse frem til ordinær generalforsamling i 2024. Styrets leder: Ny sats NOK 533 500 Gammel sats: NOK 485 000 Aksjonærvalgte medlemmer: Ny sats: NOK 298 100 Gammel sats: NOK 271 000 Ansattvalgte styremedlemmer: Ny sats: NOK 119 900 Gammel sats: NOK 109 000. Vara for ansattvalgte styremedlemmer mottar NOK 5.500 per møte, gammel sats NOK 5.300.* 7.2. Fastsettelse av honorar til revisjonsutvalgets medlemmer Generalforsamlingen fattet følgende vedtak: *Revisjonsutvalget mottar følgende godtgjørelse frem til ordinær generalforsamling i 2024: Leder revisjonsutvalg: Ny sats NOK 147 400 Gammel sats NOK 134 000 Medlem revisjonsutvalg: Ny sats NOK 102 300 Gammel sats NOK 93 000* 7.3. Fastsettelse av honorar til kompensasjonsutvalgets medlemmer Generalforsamlingen fattet følgende vedtak: **7. Determination of the remuneration of the members of the Board of Directors, Audit Committee and Compensation Committee** The General Meeting passed the following resolution in accordance with the Nomination Committee's proposal: 7.1. Determination of the remuneration to the Board members *Members of the board receives the following remuneration until the next ordinary general meeting in 2024: Chair: New remuneration NOK 533,500 Previous remuneration: NOK 485,000 Shareholders elected board members: New remuneration: NOK 298,100 Previous remuneration: NOK 271,000 Employee elected board members: New remuneration: NOK 119,900 Previous remuneration: NOK 109,000. Alternate for employee elected board members receive NOK 5,500 per meeting, previous remuneration NOK 5.300 per meeting.* 7.2. Determination of remuneration to members of the audit committee The General Meeting passed the following resolution: *Members of the audit committee receives the following remuneration until the next ordinary general meeting in 2024: Chair of the audit committee: New remuneration: NOK 147,400 Previous remuneration: NOK 134,000 Member of the audit committee: New remuneration: NOK 102,300 Previous remuneration: NOK 93,000* 7.3. Determination of remuneration for the members of the compensation committee The General Meeting passed the following resolution:

*The members of the compensation committee receive the following remuneration until the next ordinary general meeting in 2024:*

*Kompensasjonsutvalget mottar følgende godtgjørelse frem til ordinær generalforsamling* 

*i 2024:*

*Leder kompensasjonsutvalget: Ny sats NOK 71 500 Gammel sats NOK 65 000 Medlem kompensasjonsutvalget: Ny sats NOK 44.000 Gammel sats NOK 42.000 Øvrige forhold: Ansattvalgte medlemmer av revisjonsutvalg og kompensasjonsutvalg mottar ikke honorar. Eventuelle reisekostnader godtgjøres etter regning. Chair of the compensation committee: New remuneration: NOK 71,500 Previous remuneration: NOK 65,000 Member of the compensation committee: New remuneration: NOK 44,000 Previous remuneration: NOK 42,000 Other: Employee elected members of the audit committee and the compensation committee do not receive any remuneration. Any travel expenses are covered as per invoice***. 8. Fastsettelse av honorar til valgkomitéens medlemmer** Lisbet K. Nærø deltok på generalforsamlingen. Generalforsamlingen fattet følgende vedtak: *Valgkomiteen mottar følgende godtgjørelse frem til ordinær generalforsamling i 2024. Leder valgkomité: Ny sats: NOK 55 000 Gammel sats: NOK 53 000 Medlem valgkomité: Ny sats: NOK 33 500 Gammel sats: NOK 32 000* **9. Valg av medlemmer til valgkomité** Valgkomiteen har for perioden 2022 til 2023 bestått av: Leder Lisbet K. Nærø (leder) (2023) Ragnhild Stolt-Nielsen (2023) Atle Kvamme (2024) Generalforsamlingen fattet følgende vedtak: *Lisbet Nærø gjenvelges som leder av valgkomiteen for en periode på 2 år.* **8. Determination of the remuneration of the members of the Nomination Committee** Ms. Lisbet K. Nærø attended the General Meeting. The General Meeting passed the following resolution: *The members of the nomination committee receive the following remuneration until the next ordinary general meeting in 2024. Chair of the nomination committee: New remuneration: NOK 55,000 Previous remuneration: NOK 53,000 Members of the nomination committee: New remuneration: NOK 33,500 Previous remuneration: NOK 32,000* **9. Election of members to the nomination committee** For the period 2022 to 2023 the Nomination Committee has comprised of: Lisbet K. Nærø (chair) (2023) Ragnhild Stolt-Nielsen (2023) Atle Kvamme (2024) The General Meeting passed the following resolution: *Chair of the nomination committee Lisbet Nærø is re-elected for a period of 2 years.*

*Brede Selseng velges som medlem av valgkomiteen for en periode på 2 år.*

*Member of the nomination committee Brede Selseng is elected for a period of 2 years.*

#### **10. Valg av styremedlemmer**

I samsvar med valgkomiteens innstilling fattet generalforsamlingen følgende vedtak:

*Per Oluf Solbraa gjenvelges for en periode på 2 år.*

*Heidi Theresa Ose gjenvelges for en periode på 2 år.*

*Anne Marit Steen velges for en periode på 2 år.*

Som følge av dette vill styret i Elmera Group ASA ha følgende sammensetning av aksjonærvalgte styremedlemmer: Steinar Sønsteby, styreleder (2024) Live Bertha Haukvik (2024) Heidi Theresa Ose (2025) Per Oluf Solbraa (2025) Anne Marit Steen (2025)

Det vil bli avholdt valg på ansattvalgte styremedlemmer for 2023-2025 i april-mai 2023. Oversikt over ansattvalgte representanter til styret for perioden 2021-2023. Frank Økland Elisabeth Norberg Marianne Unhjem-Solbjørg 1. Vara: Sondre Skar 2. Vara: Håkon R. Remme

3. Vara: Janicke Bakken

#### **11. Vedtektsendringer**

Generalforsamlingen fattet følgende vedtak:

*Vedtektenes § 10 endres med virkning fra 1. juli 2023 fra:* 

*«Aksjeeiere som ønsker å delta på generalforsamling i selskapet plikter å gi melding om dette til selskapet innen 3 – tre dager før avholdelsen av generalforsamlingen. Aksjeeiere som ikke har gitt slik melding til selskapet innen 3 dager før avholdelsen av generalforsamlingen kan bli nektet adgang til generalforsamlingen.*

### **10. Election of new member to the Board of Directors**

In accordance with the Nomination Committee's proposal, the General Meeting made the following resolution:

*Per Oluf Solbraa is re-elected for a period of 2 year.*

*Heidi Theresa Ose is re-elected for a period of 2 years.*

*Anne Marit Steen is elected for a period of 2 years.*

Following of the above The Board of Elmera Group will consist of these shareholder-elected members: Steinar Sønsteby, Chair (2024) Live Bertha Haukvik (2024) Heidi Theresa Ose (2025) Per Oluf Solbraa (2025) Anne Marit Steen (2025)

The nomination of employee representatives for 2023-2025 will take place in April-May 2023. Information on employee representatives to the Board for 2021-2023. Member: Frank Økland

- Member: Elisabeth Norberg
- Member: Marianne Unhjem-Solbjørg
- 1. Deputy Sondre Skar
- 2. Deputy Håkon R. Remme
- 3. Deputy Janicke Bakken

#### **11. Amendments to the articles of association**

The General Meeting passed the following resolution:

*Article 10 of the company's Articles of Association will be amended, effective from 1 July 2023, from:*

*"Shareholders wishing to attend the general meeting in the company have to notify the company within 3 – three – days prior to the date of the general meeting. Shareholders who have not provided such notice to the company within 3 days prior to the date of the* 

*Retten til å delta og stemme på generalforsamlingen kan bare utøves når ervervet av aksjer er innført i aksjeeierregisteret den femte virkedagen før generalforsamlingen (registreringsdatoen).» til å lyde:*

*«Aksjeeiere som ønsker å delta på generalforsamling i selskapet plikter å gi melding om dette til selskapet. Slik melding må være mottatt av selskapet senest innen 2 – to – virkedager før avholdelsen av generalforsamlingen. Styret kan, før det er sendt innkalling til generalforsamlingen, fastsette en senere frist for meldingen.*

*Bare den som er aksjeeier 5 – fem virkedager s (registreringsdatoen), har rett til å delta og stemme på generalforsamlingen.*

## **12. Fullmakt til utstedelse av nye aksjer i forbindelse med oppkjøp**

Generalforsamlingen fattet følgende vedtak:

- *a) Styret gis, iht. allmennaksjeloven § 10-14, fullmakt til å øke aksjekapitalen med inntil NOK 3 430 554 (tilsvarende 10 % av Selskapets nåværende aksjekapital) ved utstedelse av inntil 11 435 180 nye aksjer hver pålydende NOK 0,30.*
- *b) Fullmakten kan brukes til å utstede aksjer i forbindelse med potensielle oppkjøp og fusjoner. Fullmakten omfatter kapitalforhøyelse mot innskudd i andre eiendeler enn penger og rett til å pådra selskapets særlige plikter, jfr. Allmennaksjeloven § 10-2, samt beslutning om fusjon, jfr. Allmennaksjeloven § 13-5.*

*general meeting may be refused access to the general*

*meeting. The right to participate and vote on the general meeting can only be exercised when the transfer has been entered in the register of shareholders five working days prior to the general meeting (date of registration)"*

#### *to:*

*"Shareholders wishing to attend the general meeting in the company have to notify the company. Such notice must be received by the company no later than 2 – two – working days prior to the date of the general meeting. The Board can, before notice to the general meeting has been sent, decide a later deadline for the notice.* 

*The right to participate and vote on the general meeting can only be exercised by those who are shareholders 5 -five- working days prior to the general meeting (record date). "*

#### **12. Authorisation to increase the share capital related to acquisitions**

The General Meeting passed the following resolution:

- *a) The Board of Directors is, pursuant to the Public Limited Companies Act § 10-14, granted a power of attorney to increase the company's share capital by a maximum of NOK 3,430,554 (corresponding to ten percent of the currently registered share capital) through issuance of a maximum of 11,435,180 new shares each per nominal value of NOK 0.30.*
- *b) The authority can be used to issue shares in connection with potential mergers and acquisitions. The authority covers capital increases in other assets than cash. The authority also covers the right to incur special obligations for the Company, ref. § 10-2 of the Public Limited Companies Act and decision to merge, ref. § 13-5 of the Public Limited Companies Act.*
- *c) Fullmakten kan brukes én eller flere ganger, men skal samlet være innenfor rammene som angitt i punkt a).*
- *d) Aksjeeiernes fortrinnsrett til å tegne aksjer i henhold til allmennaksjeloven § 10-4 kan fravikes.*
- *e) Fullmakten omfatter også endring av Selskapets vedtekter som kapitalforhøyelsen påkrever.*
- *f) Fullmakten gjelder frem til ordinær generalforsamling i 2024, men utløper uansett 30. juni 2024.*

### **13. Fullmakt til utstedelse av nye aksjer i forbindelse med aksjeopsjonsprogram**

Generalforsamlingen fattet følgende vedtak:

- *a) Styret gis, iht. allmennaksjeloven § 10- 14 fullmakt til å forhøye aksjekapitalen med inntil NOK 378 000 ved utstedelse av inntil 1 260 000 aksjer hver pålydende NOK 0,30.*
- *b) Fullmakten kan kun benyttes til å utstede aksjer i forbindelse med selskapets aksjeopsjonsprogram.*
- *c) Fullmaktene kan benyttes én eller flere ganger, men skal samlet være innenfor rammene som angitt i punkt a).*
- *d) Aksjeeiernes fortrinnsrett til å tegne aksjer i henhold til allmennaksjeloven § 10-4 kan fravikes.*
- *e) Fullmakten omfatter også endring av Selskapets vedtekter som kapitalforhøyelsen påkrever.*
- *f) Fullmakten gjelder frem til ordinær generalforsamling i 2024, men utløper uansett 30. juni 2024.*
- *c) Subject to the aggregated amount limitation in item a) the authority may be used in more than one occasion.*
- *d) The pre-emptive rights of the shareholders under § 10-4 of the Public Limited Companies Act may be set aside.*
- *e) The authority also comprises changes in the articles of association as the share increase will require.*
- *f) This authority will remain valid until the General meeting in 2024, however it will expire no later than 30 June 2024.*

## **13. Authorisation to increase the share capital related to the Company's share option programme**

The General Meeting passed the following resolution:

- *a) The Board of Directors is, pursuant to the Public Limited Companies Act § 10-14, granted a power of attorney to increase the company's share capital by a maximum of NOK 378,000 through issuance of a maximum of 1,260,000 new shares each per nominal value of NOK 0.30.*
- *b) The authority of issuing new shares, ref. item a), can only be used related to the Company's share option programme.*
- *c) Subject to the aggregated amount limitation in item a) The authority may be used in more than one occasion.*
- *d) The pre-emptive rights of the shareholders under § 10-4 of the Public Limited Companies Act may be set aside.*
- *e) The authority also comprises changes in the articles of association as the share increase will require.*
- *f) This authority will remain valid until the General meeting in 2024,*

**14. Fullmakt til tilbakekjøp av egne aksjer 14. Authorisation to purchase own shares**  *Generalforsamlingen fattet følgende vedtak:*

*Selskapets styre tildeles fullmakt til å erverve selskapets egne aksjer, i en eller flere omganger, med samlet pålydende verdi på inntil NOK 1 715 277.*

*Fullmakten kan brukes til følgende formål: (i) i forbindelse med oppkjøp, fusjoner, fisjoner eller andre virksomhetsoverdragelser, (ii) i forbindelse med selskapets opsjonsprogram, eller (iii) for etterfølgende sletting av aksjer ved nedskriving av aksjekapitalen etter generalforsamlingens beslutning.*

*Den laveste og høyeste kjøpesum som skal betales for aksjene som kan erverves i henhold til fullmakten er henholdsvis NOK 0,3 og NOK 300 per aksje. Styret står for øvrig fritt med hensyn til på hvilken måte erverv og avhendelse av egne aksjer skal skje.* 

*Fullmakten skal gjelde frem til Selskapets ordinære generalforsamling i 2024, dog senest 30. juni 2024."*

--- 0O0 ---

Samtlige beslutninger ble fattet med det nødvendige flertall. Stemmer avgitt for hvert enkelt punkt i agendaen fremgår av vedlagte stemmeoversikt.

Ettersom det ikke var ytterligere saker på dagsorden ble generalforsamlingen hevet.

*however it will expire no later than 30 June 2024.*

The General Meeting passed the following resolution:

*The Board of Directors is given authorisation to acquire shares in the Company, on one or several occasions, up to a total nominal share value of NOK 1,715,277.*

*The power of attorney may only be used (i) in connection with acquisitions, mergers, demergers or other transfers of business, (ii) in connection with the Company's share option program, or (iii) for the purpose of subsequent deletion of shares by reduction of the registered share capital with the General Meetings resolution.*

*The lowest and the highest price that can be paid for the shares according to the authorisation are respectively NOK 0.3 and NOK 300 per share. The Board will decide at their own discretion how the shares are acquired or disposed of.*

*The authorisation shall be valid until the Company's ordinary general meeting in 2024, though no longer than until 30 June 2024."*

--- 0O0 ---

All resolutions were made with the required majority. The votes provided for each of the items at the agenda is provided in the attached voting schedule.

As there were no further matters on the agenda the General Meeting was adjourned.

Steinar Sønsteby Møteleder/Chair

#### Rolf Barmen

### **Appendix 1**

Oversikt over aksjer representert i møtet/ Summary of shares represented at the meeting

**Appendix 2** Stemmegiving på generalforsamlingen/Voting in the General Meeting

# Verifikasjon

Transaksjon 09222115557491585506

## Dokument

til signering Minutes Protokoll ordinær generalforsamling Elmera Group ASA 26 april 2023 Hoveddokument 9 sider Initiert på 2023-04-26 10:34:32 CEST (+0200) av Jeanne Katralen Tjomsland (JKT) Ferdigstilt den 2023-04-26 12:46:15 CEST (+0200)

## Initiativtaker

## Jeanne Katralen Tjomsland (JKT)

Organisasjonsnr. 976 944 682 jeanne.tjomsland@fjordkraft.no +4795761644

## Signerende parter

Rolf Barmen (RB) Elmera Group rolf.barmen@elmeragroup.no +4790080950

# $E = E$ bank $ID$

Navnet norsk BankID oppga var "Rolf Jørgen Barmen" BankID utstedt av "DNB Bank ASA" 2022-08-04 09:22:54 CEST (+0200) Signert 2023-04-26 12:46:15 CEST (+0200)

Steinar Sønsteby (SS) steinar.sonsteby@atea.com +4793055655 Signert 2023-04-26 11:19:03 CEST (+0200)

Denne verifiseringen ble utstedt av Scrive. Informasjon i kursiv har blitt verifisert trygt av Scrive. For mer informasjon/bevis som angår dette dokumentet, se de skjulte vedleggene. Bruk en PDF-leser, som Adobe Reader, som kan vise skjulte vedlegg for å se vedleggene. Vennligst merk at hvis du skriver ut dokumentet, kan ikke en utskrevet kopi verifiseres som original i henhold til bestemmelsene nedenfor, og at en enkel utskrift vil være uten innholdet i de skjulte vedleggene. Den digitale signeringsprosessen (elektronisk forsegling) garanterer at dokumentet og de skjulte vedleggene er originale, og dette kan dokumenteres matematisk og uavhengig av Scrive. Scrive tilbyr også en tjeneste som lar deg automatisk verifisere at dokumentet er originalt på: https://scrive.com/verify

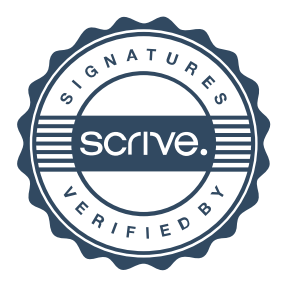

#### Totalt representert Elmera Group ASA AGM onsdag 26. april 2023

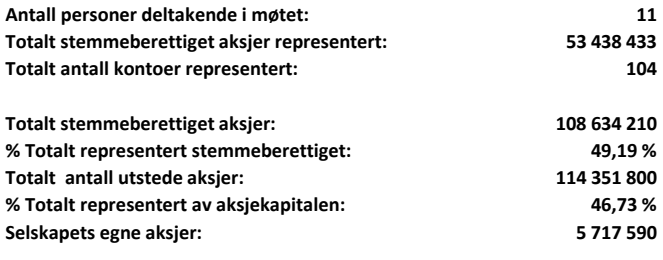

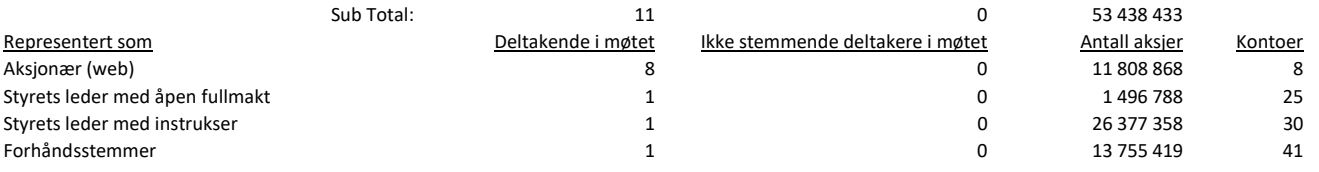

#### Attendance Summary Report Elmera Group ASA AGM onsdag 26. april 2023

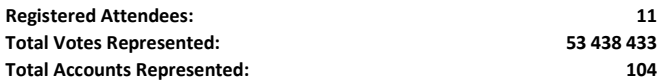

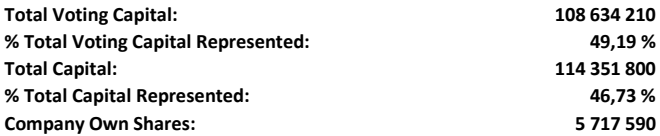

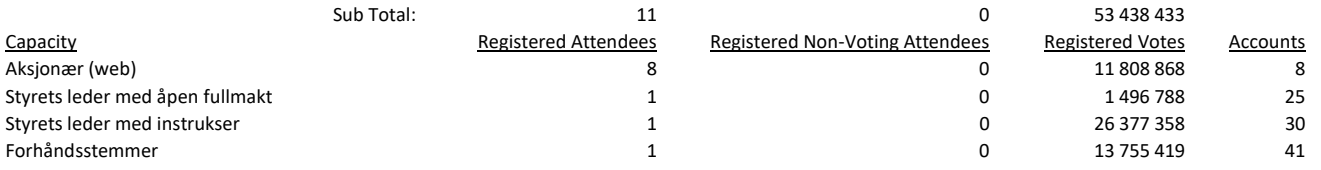

#### ELMERA GROUP ASA GENERALFORSAMLING 26 APRIL 2023

Som registreringsansvarlig for avstemmingen på generalforsamlingen for aksjonærene i selskapet avholdt den 26 april 2023, BEKREFTES HERVED at resultatet av avstemmingen er korrekt angitt som følger:-

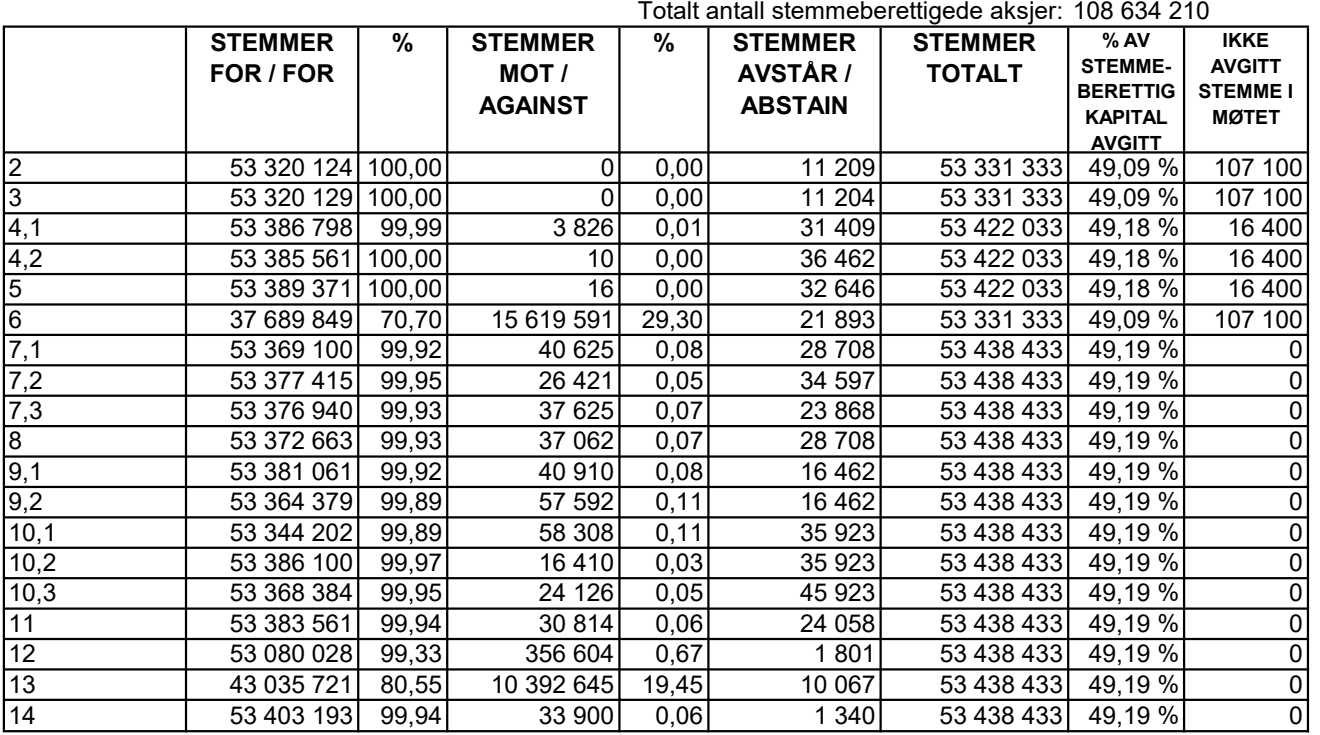

#### ELMERA GROUP ASA GENERAL MEETING 26 APRIL 2023

As scrutineer appointed for the purpose of the Poll taken at the General Meeting of the Members of the Company held on 26 April 2023, I HEREBY CERTIFY that the result of the Poll is correctly set out as follows:-

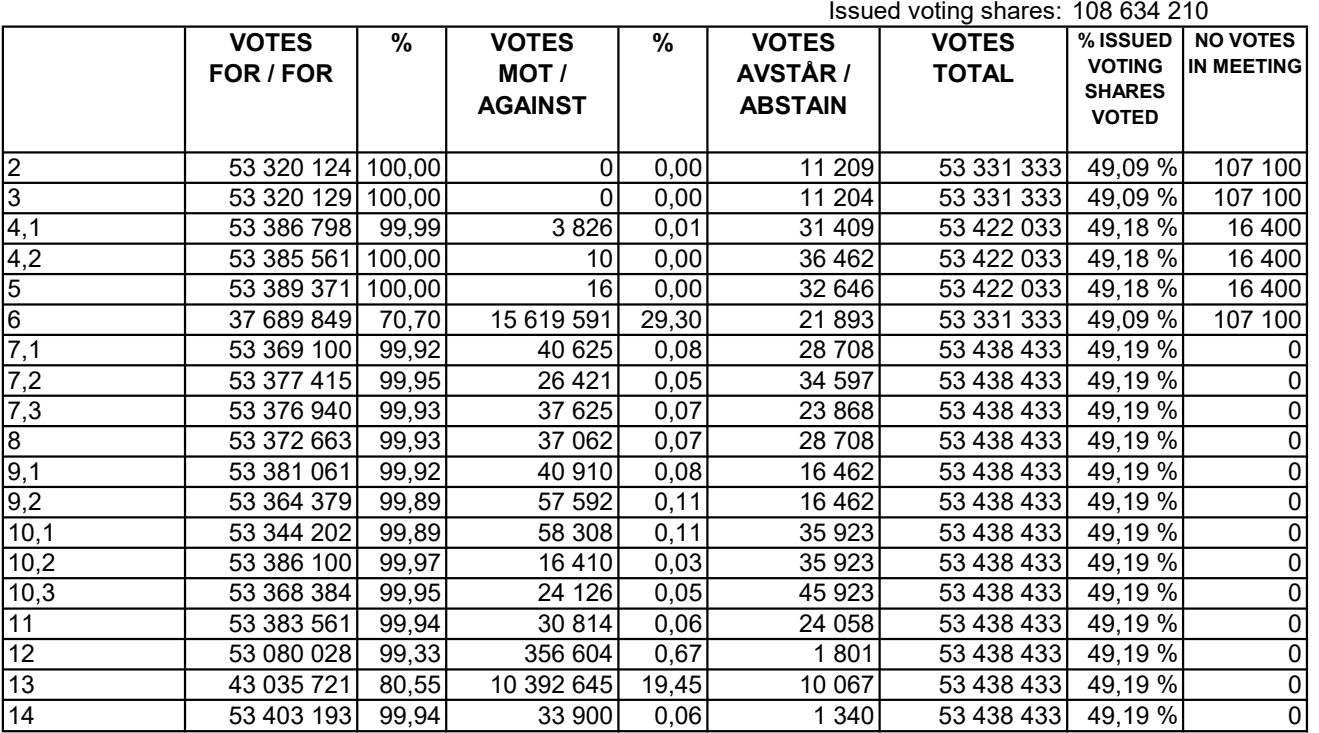